#### IDENTIFICATION  $e \neq 0$

 $\sim$ 

 $\frac{1}{2}$  .

 $\,$   $\,$ 

PRODUCT CODE: MAINDEC-8E-DØHC-D PRODUCT NAME: RANDOM JMP TEST DATE CREATED; **JUNE 11, 1971** MAINTAINERI DIAGNOSTIC GROUP **AUTHORI** BRUCE HANSEN

#### $\mathbf{1}$ . **ABSTRACT**

--------

THIS PROGRAM TESTS THE JMP INSTRUCTION OF THE PDP=8E. MOST OF MEMORY IS USED AS A JUMP FIELD WITH A RANDOM NUMBER GENERATOR SELECTING EACH JUMP FROM AND JUMP TO LOCATION.

 $2<sub>x</sub>$ REQUIREMENTS

------------

EQUIPMENT  $2.1$ .........

 $\sim$ 

 $\pm 10$ 

 $\sim$ 

 $\Delta$ 

 $\sim$ 

 $\pm$ 

 $\pm$ 

 $\ddot{ }$ 

- PDP\*8E EQUIPPED WITH TELETYPE.
- $2, 2$ **STORAGE**

 $\sim$   $\sim$ 

0000.0421. THE BINARY LOADER MUST BE STORED IN THE LAST MEMORY PAGE.

 $2,3$ PRELIMINARY PROGRAMS **,,,,,,,,,,,,,,,,,,,,** 

> IT IS ASSUMED THAT MAINDEC=8E=DØA(N), AND MAINDEC=8E=DØB(N) ĤAVE RUN SUCCESSFULLY,

- $3<sub>1</sub>$ LOADING PROCEDURE
- **METHOD**  $3.1$  $\frac{1}{2}$

USE STANDARD BINARY LOADER,

- $\overrightarrow{4}$ STARTING PROCEDURE \*\*\*\*\*\*\*\* \*\*\*\*\*\*\*\*\*
- CONTROL SWITCH SETTINGS  $4,1$ <u>podpopu ugódom souvocen</u>
	- SRØ(Ø) HALT ON ERROR,
	- SR<sub>2</sub> HOLD JUMP FROM ADDRESSES CONSTANT, (1) SELECT RANDOM JUMP FROM ADDRESSES, (Ø)
	- SR3 HOLD JUMP TO ADDRESSES CONSTANT, (1) SELECT RANDOM JUMP TO ADDRESSES. (0)
- $4, 2$ STARTING ADDRESS

0200

RESTART ADDRESS

<u>------- -------</u>

0214

#### $4.5$ OPERATOR ACTION  $\begin{smallmatrix}&&&&&&&&&\ddots\\&\ddots&&&&&&&\ddots\\&&&&&&&&&&&\ddots\\&&&&&&&&&&&&&\ddots\\&\ddots&&&&&&&&&&&\ddots\\&&&&&&&&&&&&&\ddots\\&\ddots&&&&&&&&&&&&&\ddots\\&\ddots&&&&&&&&&&&&&&&\ddots\\&\ddots&&&&&&&&&&&&&&&\ddots\\&\ddots&&&&&&&&&&&&&&&\ddots\\&\ddots&&&&&&&&&&&&&&&&&\ddots\\&\ddots&&&&&&&&&&&&&&&&&\ddots\\&\ddots&&&&&&&&&&&&&&&&&&&\ddots\\&\ddots&&&&&&&&&&&&&&&&&&&&&\ddots\\&\ddots&&&&&&&&&&&&&&&&&&$

- A. SET SR TO 0200 AND PRESS LOAD ADDRESS.
- B. SET SR TO DESIRED MODE. IF A PARTICULAR MEMORY LOCATION IS DESIRED FOR EITHER A "CONSTANT FROM" OR "CONSTANT TO", THIS MEMORY ADDRESS IS ENTERED INTO ONE OF THE LOCATIONS SHOWN BELOW:
	- FROM 1  $ADDRESS = 0120$
	- **FROM** ADDRESS =  $0117$
	- TO ADDRESS =  $9116$

NOTE: ALWÄYS MARE (FROM 1) = (FROM) =1

IF SR2 OR SR3 IS SET AFTER THE PROGRAM HAS BEEN STARTED, THE LAST ADDRESS TAKEN FROM THE RANDOM NUMBER GENERATOR IS USED REPEATEDLY.

- C. PRESS CLEAR THEN CONTINUE.
- $5<sup>1</sup>$ OPERATING PROCEDURE **......... ........**

SAME AS SECTION 4.

 $6<sub>1</sub>$ **ERRORS** 

 $\begin{tabular}{ccccccccc} \multicolumn{2}{c}{{\color{blue}\boldsymbol{m}}} & \multicolumn{2}{c}{{\color{blue}\boldsymbol{m}}} & \multicolumn{2}{c}{{\color{blue}\boldsymbol{m}}} & \multicolumn{2}{c}{{\color{blue}\boldsymbol{m}}} & \multicolumn{2}{c}{{\color{blue}\boldsymbol{m}}} & \multicolumn{2}{c}{{\color{blue}\boldsymbol{m}}} & \multicolumn{2}{c}{{\color{blue}\boldsymbol{m}}} & \multicolumn{2}{c}{{\color{blue}\boldsymbol{m}}} & \multicolumn{2}{c}{{\color{blue}\boldsymbol{m}}} & \multicolumn{2}{c}{{\color{blue}\boldsymbol{m}}} &$ 

 $6.1$ **ERROR HALTS** 

> ALL UNUSED MEMORY LOCATIONS ARE LOADED WITH HLT ORDERS, IF THE PROGRAM EXECUTES ONE OF THESE BACKGROUND HLTS, IT IS PROBABLE THAT THE INTERRUPT FAILED TO OCCUR FOLLOWING THE JMP INSTRUCTION.

 $6.2$ ERROR PRINTOUTS ----- <u>-</u>-------

 $\Delta$ 

F WWWW TO XXXX

 $Z = YYYY$ 

(FROM) F WWWINWWW = THE ADDRESS OF THE JMP INSTRUCTION. (TO) T XXXX: XXXX = THE ADDRESS THAT THE JMP INSTRUCTION IS JUMPING TO. (LOC 0000) Z = YYYY: YYYY = THE ADDRESS STORED IN LOCATION 0000 DURING THE INTERRUPT.

 $\mathbf{r}$ 

NOTE THAT YYYY SHOULD EQUAL XXXX,

EXAMPLE: THE FOLLOWING IS A TYPICAL ERROR PRINTOUT:

F 4252 TO 7020  $Z = 7000$ 

LINE 1 OF THE PRINTOUT IS A STATEMENT OF THE PROBLEM. A JMP INSTRUCTION IS PLACED AT LOCATION 4252. THIS JMP INSTRUCTION IS TRYING TO JUMP TO LOCATION 7020, LINE 2 OF THE PRINTOUT INDICATES THE ERROR, THE TO ADDRESS (7020) WAS TO HAVE BEEN STORED IN LOCATION 0000 BUT INSTEAD A 7000 WAS STORED. THUS BIT 7 WAS DROPPED.

 $6.3$ **ERROR RECOVERY** 

**\*\*\*\*\* \*\*\*\*\*\*\*\*** 

THE PROGRAM CONTINUES TESTING POLLOWING AN ERROR PRINTOUT. WHEN ENOUGH INFORMATION HAS BEEN GATHERED FROM THE ERROR PRINTOUTS. A FROM AND TO ADDRESS IS SELECTED FOR USE IN THE SCOPE MODE LOOP. ENTER THE CHOSEN ADDRESSES INTO PROPER LOCATIONS (SEE SECTION 4.3.B). RESTART THE PROGRAM WITH SR2 AND SR3 SET. AFTER ALLOWING IT TO RUN FOR A MOMENT PUSH HALT. ENTER (5520) INTO LOCATION 1, AND RESTART THE PROGRAM AT LOCATION 0027 WITH SRE AND SR3 SET. THE SCOPE MODE LOOP IS

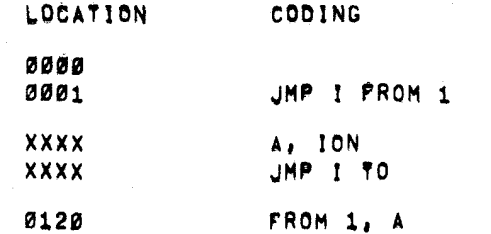

WHEN IT IS DESIRED TO DISCONTINUE THE SCOPE MODE LOOP, RESTORE THE ORIGINAL CONTENT 1116 INTO LOCATION 1, AND RESTART THE PROGRAM.

 $7<sub>1</sub>$ **RESTRICTIONS ............** 

 $\sim 10^{-1}$ 

(NONE)

- 8. MISCELLANEOUS ---------
- $8,1$ EXECUTION TIME ------ ----

7200 RANDOM TEST/SECOND

 $9<sub>1</sub>$ PROGRAM DESCRIPTION PONTURA PRONOGONOM

> THE JMP INSTRUCTION IS CHECKED THROUGH THE USE OF THE INTERRUPT FUNCTION, A RANDOM NUMBER GENERATOR SELECTS A FROM AND A TO ADDRESS, AN ION INSTRUCTION IS THEN PLACED AT FROM-1 AND THE UMP INSTRUCTION AT FROM, THE UMP INSTRUCTION JUMPS TO THE ADDRESS SPECIFIED BY TO, AFTER EXECUTING THESE TWO ORDERS, IN INTERRUPT OCCURS STARTING THE PROGRAM COUNTER AT LOCATION 2, A CHECKING ROUTINE LOCATED HERE VERIFIES THAT THE OPERATION WAS SUCCESSFUL BEFORE STARTING THE NEXT TEST.

> RANDOM ADDRESSES ARE RESTRICTED AS FOLLOWS! Ø4ØØKRANDOM ABDRESS <7600. THE AREA BETWEEN 0400 AND 7600 IS FILLED WITH HLT INSTRUCTIONS IN CASE THE INTERRUPT FAILS, A "HO" IS PRINTED AFTER EACH GROUP OF 72,000 TESTS,

 $\sim 10^{-10}$ 

/RANDOM JMP TEST /SRØ(Ø)=HALT ON ERROR /SR2(1)=CONSTANT FROM ADDRESS<br>/SR3(1)=CONSTANT TO ADDRESS

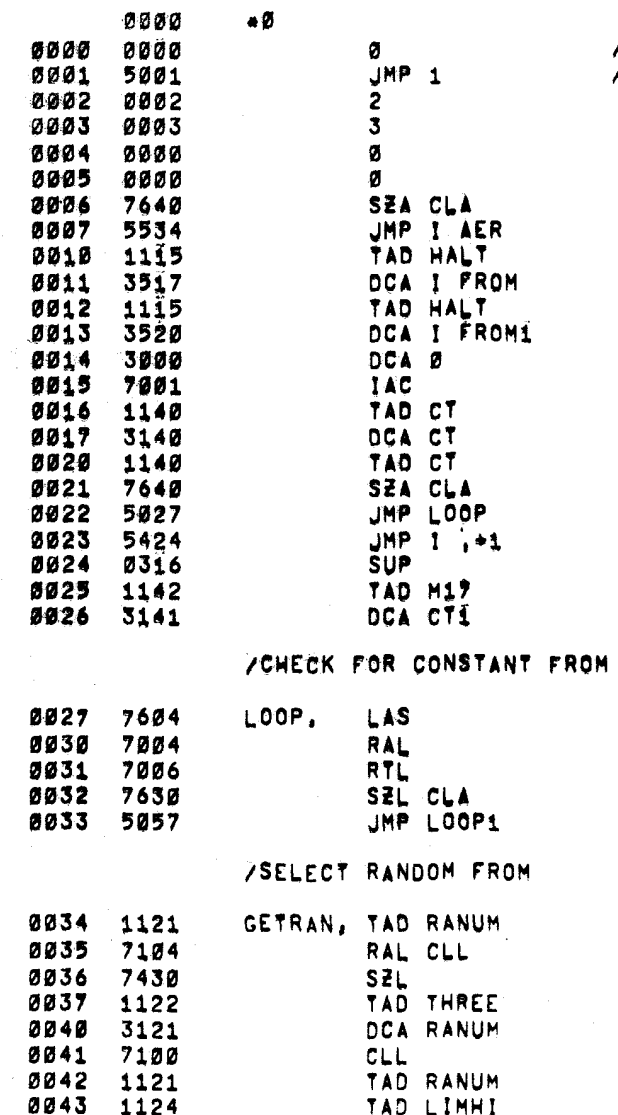

SZL CLA

JMP GETRAN

TAD RANUM

TAD LIMLO

JMP GETRAN

SNL CLA

0044 7630

0045 5034

0046 1121

0047 1123

0050 7620

0051 5034

÷

/FOR SCOPE MODE INSERT /JMP I FROM1 (5520) INTO LOC. I

 $\sim 10^{-1}$ 

 $\bullet$ 

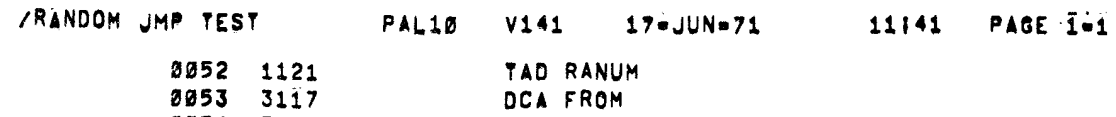

0054 7040 CMA 0055 1117 TAD FROM 0056 3120 DCA FROM1

# /CHECK FOR CONSTANT TO ADDRESS

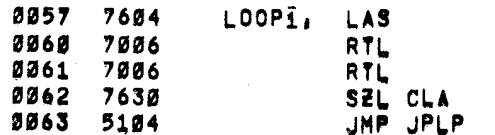

# **/SELECT RANDOM TO ADDRESS**

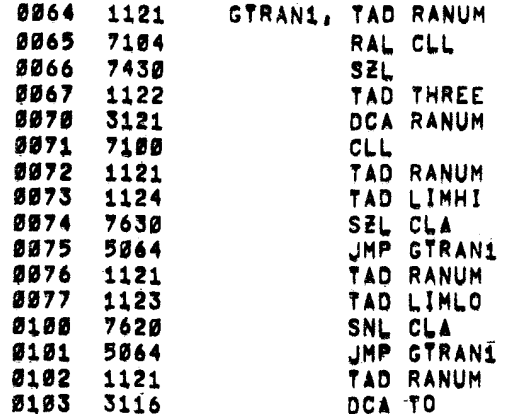

# /PLACE INSTRUCTIONS

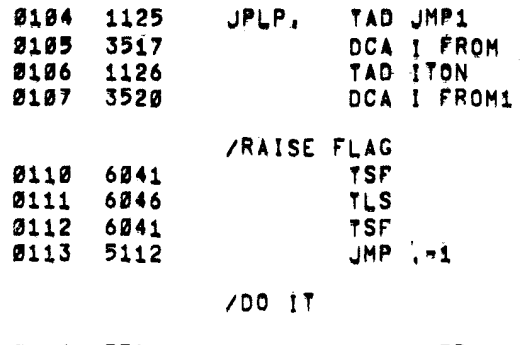

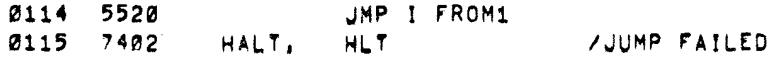

 $\rightarrow$ 

 $\sim$ 

 $\sim$ 

 $\mathcal{Y}$ 

 $\pm$ 

 $11141$  PAGE 1=2

ZERO

 $17 - JUN = 71$ 

 $\sim 40$ 

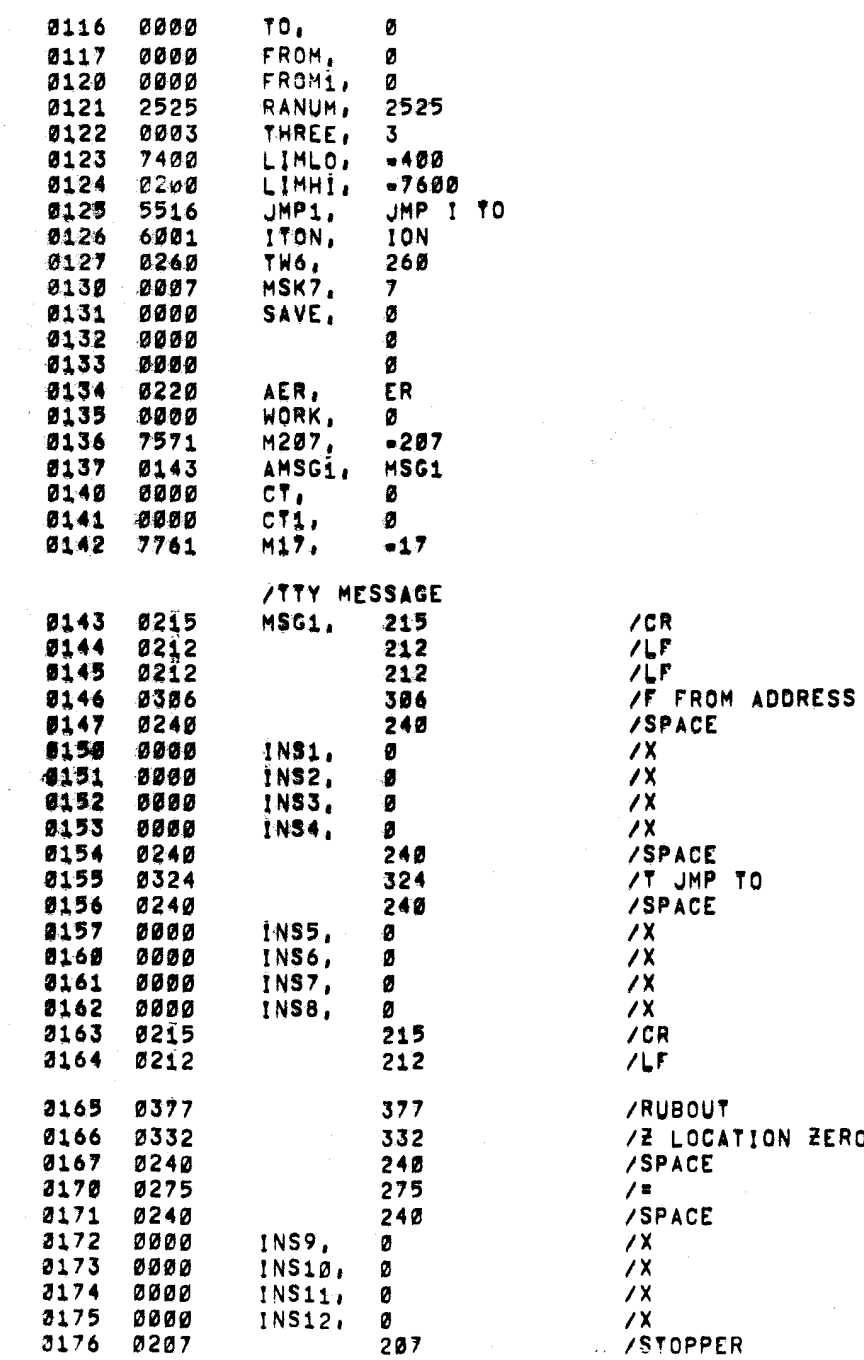

0200  $*200$ 

 $\bullet$ 

 $\sim 10^7$ 

/SPREAD HALTS THROUGH MEMORY

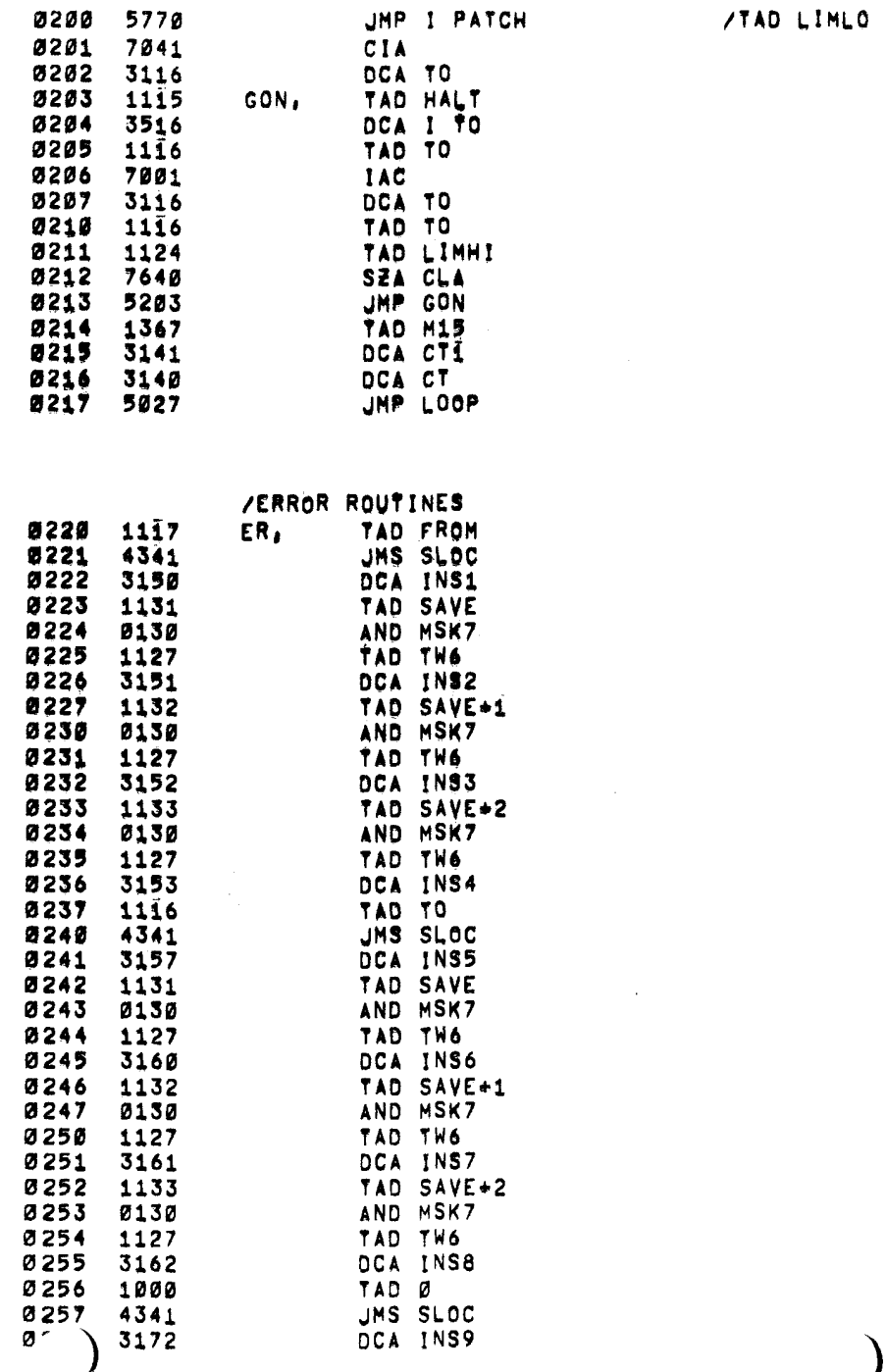

 $\frac{1}{\sqrt{2}}\left(\frac{1}{2}\right)$ 

الواقعة المراوي

 $\mathcal{V}$ 

 $\sim 10^{-11}$ 

 $\sim 10^{-1}$ 

 $\Delta \sim$ 

 $\sim 10^{11}$ 

11141 PAGE 1=4

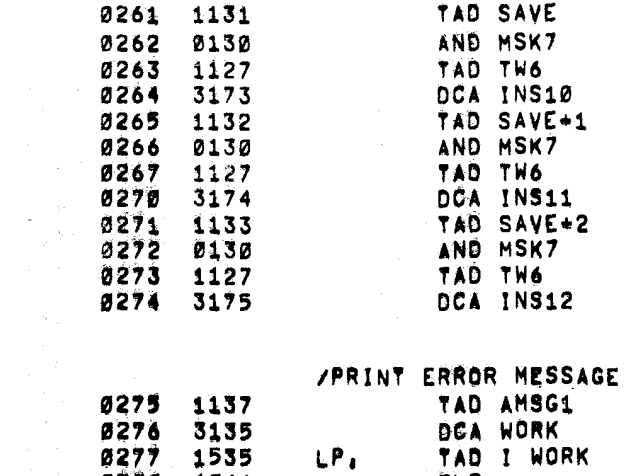

PAL10 V141

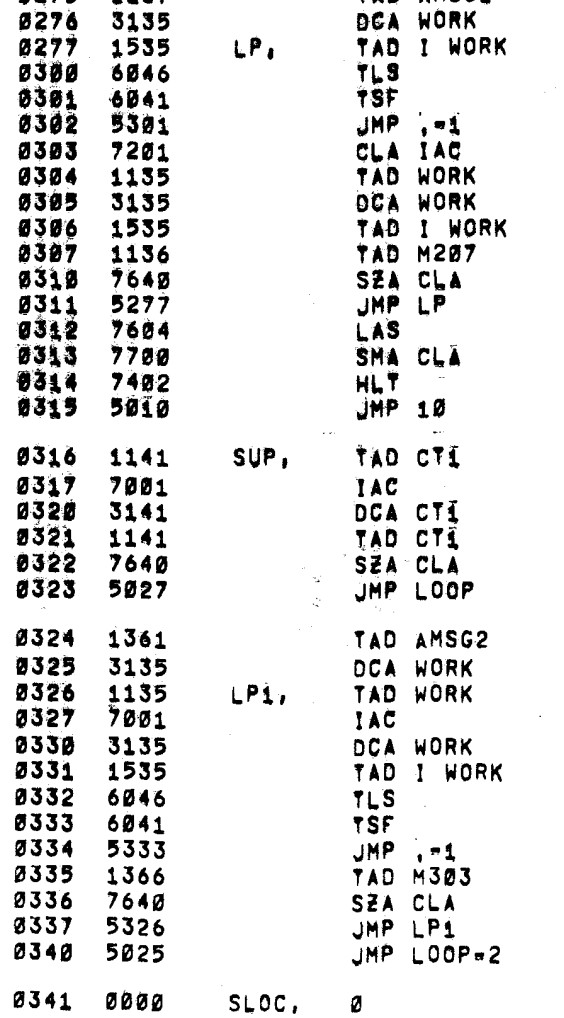

ø

/HALT ON ERROR

 $\sim 10^{-1}$ 

 $\sim$ 

 $\mathcal{L}(\mathbf{z},t)$  ,  $\mathcal{L}(\mathbf{z},t)$ 

 $\epsilon_{\rm rad}$ 

 $\sim$ 

 $\bullet$ 

 $\rightarrow$   $\omega$ 

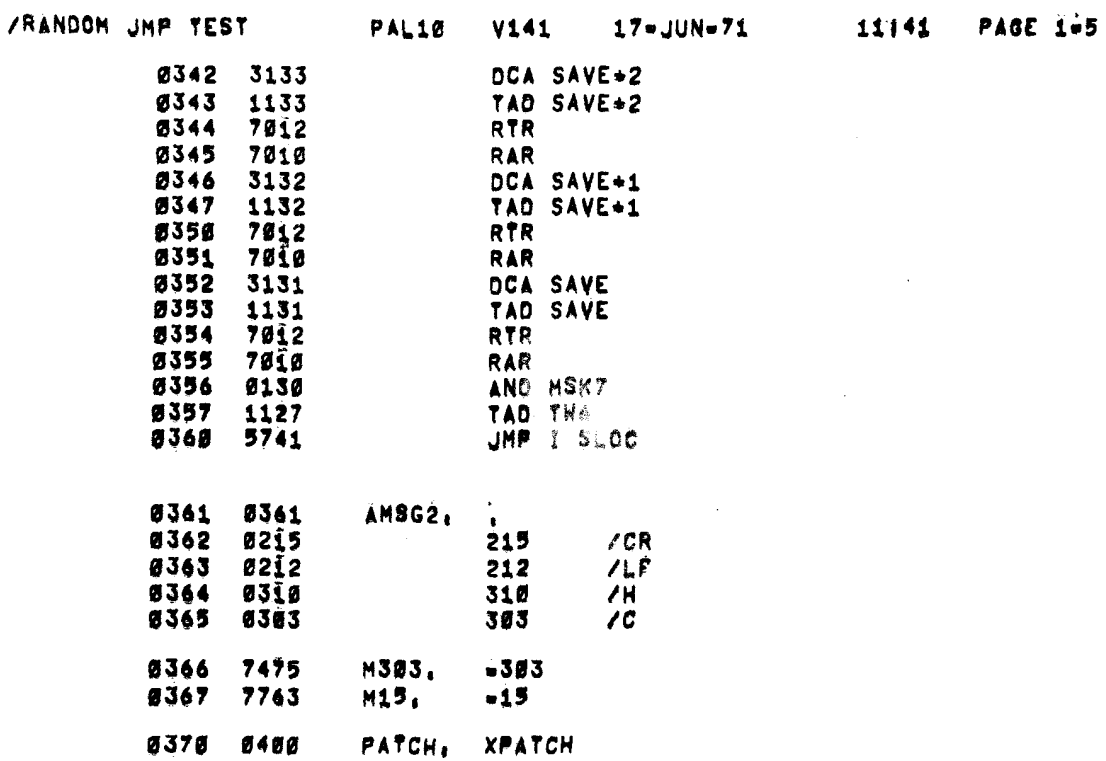

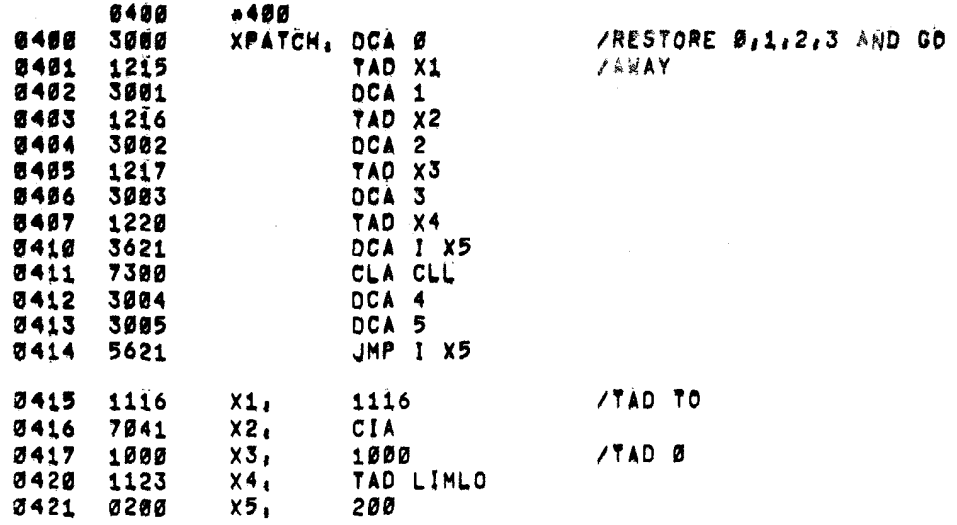

 $\sim 10^{-1}$ 

 $\pmb{\mathsf{s}}$